Муниципальное казенное общеобразовательное учреждение Центральная основная общеобразовательная школа

## **ПРИКАЗ**

 $01.09.2023$   $\Gamma$ 

 $N<sub>2</sub>$  63/9/01-03

О предоставлении платного питания детям из семей со среднедушевым доходом выше прожиточного минимума

На основании заявления родителей (законных представителей) приказываю:

- 1. Обеспечить платным питанием учащихся детям из семей со среднедушевым доходом выше прожиточного минимума (список прилагается)
- 2. Классным руководителям собрать заявления OT законных представителей опекаемых детей с родителей о предоставлении их детям платного питания.

И. О. директора школы:

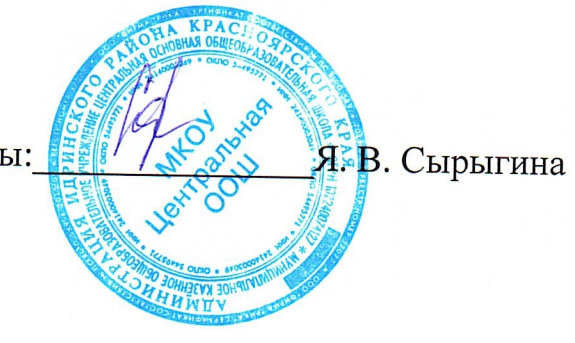